#### Communi
ations Network Design le
ture <sup>12</sup>

Matthew Roughan <matthew.roughan@adelaide.edu.au>

> Discipline of Applied Mathematics S
> hool of Mathemati
> al S
> ien
> es University of Adelaide

> > Mar
> > h 2, <sup>2009</sup>

Communications Network Design: lecture 12 – p.1/38

# Budget onstraint model and bran
h and bound

**Branch and bound** is a standard technique for solving integer programs, by relaxing the problem to the non-integer problem to find bounds, and using these to prune <sup>a</sup> tree of the possible solutions (rather than evaluating all possible solutions).

#### Budget Constraint Model

separable linear ost model

$$
C(\mathbf{f}) = \sum_{e \in L(\mathbf{f})} (\beta_e + \alpha_e f_e) \quad \text{where } L(\mathbf{f}) = \{e \in E : f_e > 0\}
$$

$$
= \sum_{e \in L(\mathbf{f})} \beta_e + \sum_{\mu \in P} l_{\mu}(L(\mathbf{f})) x_{\mu}
$$

separate osts into

initial **investment** costs (of laying optical fibre)

$$
\mathit{C}_{inv}(\mathit{L})=\sum_{\mathit{e}\in\mathit{L}}\beta_{\mathit{e}}
$$

\n- **operations cost of lighting up the link**
\n- $$
C_{\text{op}}(\mathbf{f}, L) = \sum_{e \in L} \alpha_e f_e
$$
\n

#### Budget Constraint Model (BCM)

ealier, we onsidered the problem

 $\text{min } C(\mathbf{f}) = \text{min}[C_{\text{inv}}(L) + C_{\text{op}}(\mathbf{f},L)]$ 

subje
t to the appropriate onstraints

budget onstraint model

have <sup>a</sup> budget onstraint on the investment costs

 $C_{\text{inv}}(L) \leq B$ 

consider the optimization problem

 $\min C_{\text{op}}(\mathbf{f},L)$  subject to  $C_{\text{inv}}(L) \leq B$ 

with additional onstraints as above.

Formulation: of BCM

$$
\begin{array}{lll}\n\text{(P')} & \text{min} & C(\mathbf{f}) & = \sum_{e \in L} \alpha_e f_e \\
\text{s.t.} & f_e & = \sum_{\mu: e \in \mu} x_{\mu} & \forall e \in E \\
& \sum_{\mu: \mu \in P_k} x_{\mu} & = t_k & \forall k \in K \\
& \sum_{e \in E} \beta_e z_e & \leq B \\
& x_{\mu} & \geq 0 & \forall \mu \in P \\
& z_e & = 0, \text{ or } 1 & \forall e \in E\n\end{array}
$$
\n
$$
z_e = \begin{cases} 1 & \text{if link } e \in L \text{ (i.e. we use } e) \\
0 & \text{if link } e \notin L \text{ (i.e. we don't use } e) \n\end{cases}
$$

# BCM and the triangle inequality

 $\alpha_e$  satisfy the triangle inequality

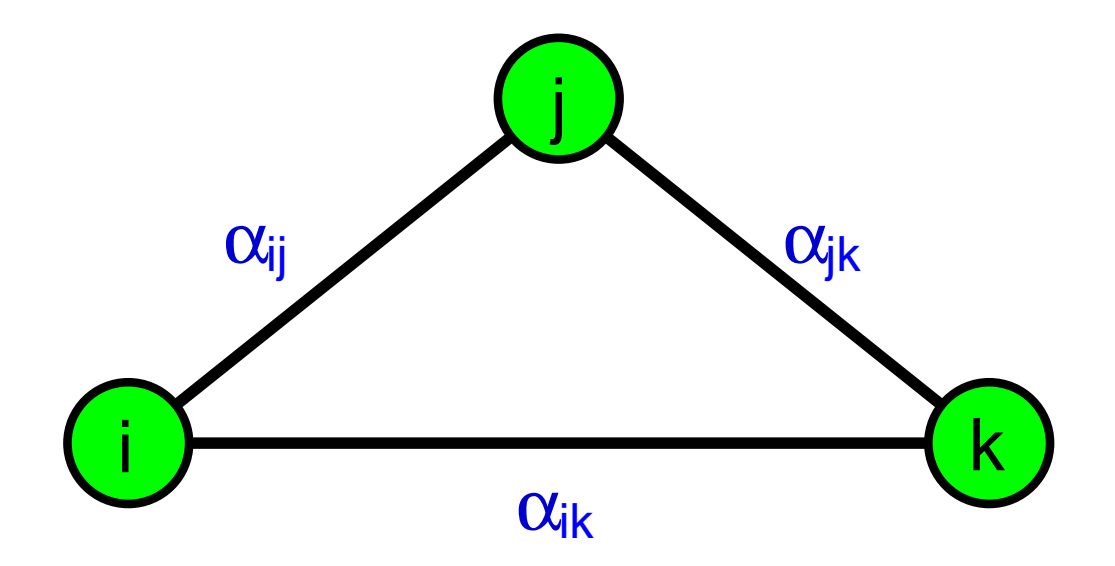

$$
\alpha_{ij} < \alpha_{ik} + \alpha_{kj}
$$

because  $\beta_e$  have been moved into constraints otherwise, link  $e = (i,j)$  could be deleted as it is a longer path than *<sup>i</sup>*−*k*<sup>−</sup> *j*

# BCM and Bran
h and Bound

- this is an old, w[e](#page-38-0)ll studied problem, e.g. see  $\bm{[1]}$
- **NP-hard**
- look for heuristic solutions branch an[d](#page-38-1) bound [2]
- Branch and Bound is the topic of this lecture.

#### **Notation**

We can write an optimization problem several different<br>wave ways

integer linear programming problem, alled (IP)

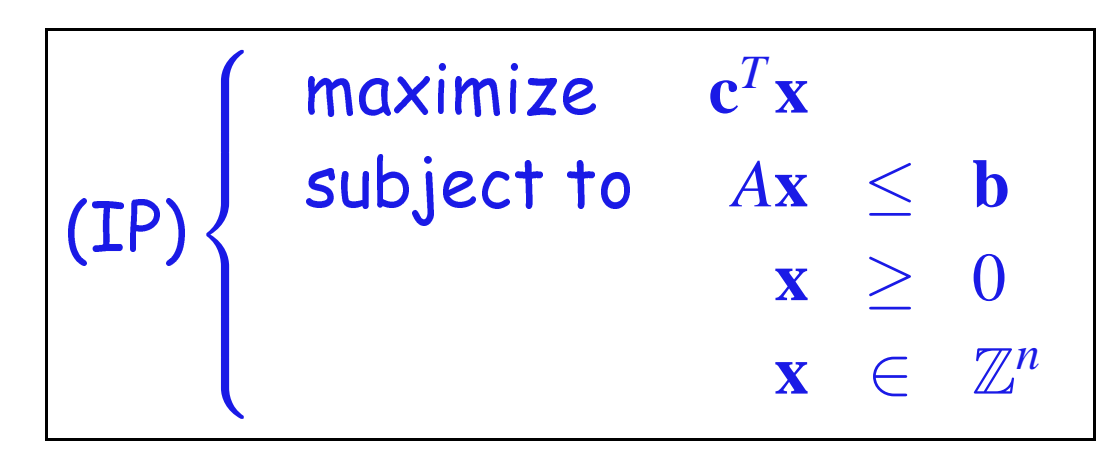

short form $\max{\{\mathbf{c}^T\mathbf{x} \mid A\mathbf{x} \le \mathbf{b}, \mathbf{x} \ge 0, \mathbf{x} \in \mathbb{Z}^n\}}$ 

#### Integer programming

- Take an integer linear programming problem $\max{\{\mathbf{c}^T\mathbf{x} \mid A\mathbf{x} \le \mathbf{b}, \mathbf{x} \ge 0, \mathbf{x} \in \mathbb{Z}^n\}}$ 
	- some of our variables are real (e.g. link loads) we have <sup>a</sup> mixed-integer linear programming problem
	- $\mathbb{Z}^n$  is the set of  $n$ -dimensional vectors of integers we will restrict to  $\mathbf{x} \in \{0,1\}^n$
	- Many other lassi examples
		- travelling salesman problem
		- knapsa
		k problem
		- set overing problem
		- ma
		hine s
		heduling problem

# Converting BCM into integer program

Variables are

$$
z_e = \begin{cases} 1 & \text{if link } e \in L \text{ (i.e. we use } e) \\ 0 & \text{if link } e \notin L \text{ (i.e. we don't use } e) \end{cases}
$$

Write optimization objective

$$
C(\mathbf{f}) = \sum_{e} \alpha_{e} f_{e}
$$
\n
$$
= \sum_{e} \alpha_{e} \sum_{\mu: e \in \mu} x_{\mu}
$$
\n
$$
= \sum_{e} \sum_{\mu} \alpha_{e} A(e, \mu) x_{\mu}
$$
\n
$$
= [\alpha^{t} A] \mathbf{x}
$$
\n(3)\n(4)

Communications Network Design: lecture 12 – p.10/38

# Converting BCM into integer program

We derive the routing ve
tor **<sup>x</sup>** from the **<sup>z</sup>** by solving the shortest path problem (with linear osts) on the grap<sup>h</sup> determined by the **<sup>z</sup>**.

# Converting BCM into integer program

Obvious onstraints <sup>g</sup>iven in the BCM are

$$
\sum_{\mu:\mu\in P_k} x_{\mu} = t_k, \quad \forall k \in K \tag{5}
$$
\n
$$
\sum_{e \in E} \beta_e z_e \leq B \tag{6}
$$

we just need to write these in matrix form, but there is a less obvious ontraint

$$
(1 - z_e) f_e = (1 - z_e) \sum_{\mu : e \in \mu} x_{\mu} = 0 \tag{7}
$$

which says we cannot put traffic on absent links.

#### Relationship to linear programming

For ea
h integer program:

- (IP) max $\{c^T \mathbf{x} \mid A\mathbf{x} \le \mathbf{b}, \mathbf{x} \ge 0, \mathbf{x} \in \mathbb{Z}^n\}$ there is an asso
iated linear program:
	- $(LP)$  max $\{c^T x \mid Ax \leq b, x \geq 0\}$

Now (LP) is less constrained than (IP) so

- If (LP) is infeasible, then so is (IP)  $\,$
- If (LP) is optimized by integer variables, then that solution is feasible and optimal for (IP)
- The optimal objective value for (LP) is greater than or equal to the optimal objective for <mark>(I</mark>P)

#### **Bounds**

- call the (LP) a <mark>relaxation</mark>
	- because we have relaxed some constraints
- it is easy to solve (usually)
	- its <sup>a</sup> standard linear program
	- can use simplex, or interior point methods
- rounding off the solution to the relaxation might work badly
	- it could even produce a partitioned graph
	- not all traffic can get through!
- but the (LP) relaxation does provide a <mark>bound</mark>
	- we can use this to <mark>prune branches</mark>

#### **Branching**

the above <sup>g</sup>ives us bounds for solutions

- we also need to bran
h
	- at ea
	h point where we don't have an integer solution, we an bran
	h by splitting the possible solutions into two partitions
	- for example, we require  $x_1 \in \{0,1\}$ , but the  $\mathsf{relaxation}$  solution was  $x_1 = 0.2$ , we then<br>aubdivide the nuchlem inte two nents subdivide the problem into two parts  $\overline{\phantom{a}}$  $x_1 = 0$ 
		- $x_1 = 1$
	- then solve ea
	h of these subproblems

#### Bran
hing example

For the network problem, we have de
ision variables

$$
z_e = \begin{cases} 1 & \text{if link } e \in L \text{ (i.e. we use } e) \\ 0 & \text{if link } e \notin L \text{ (i.e. we don't use } e) \end{cases}
$$

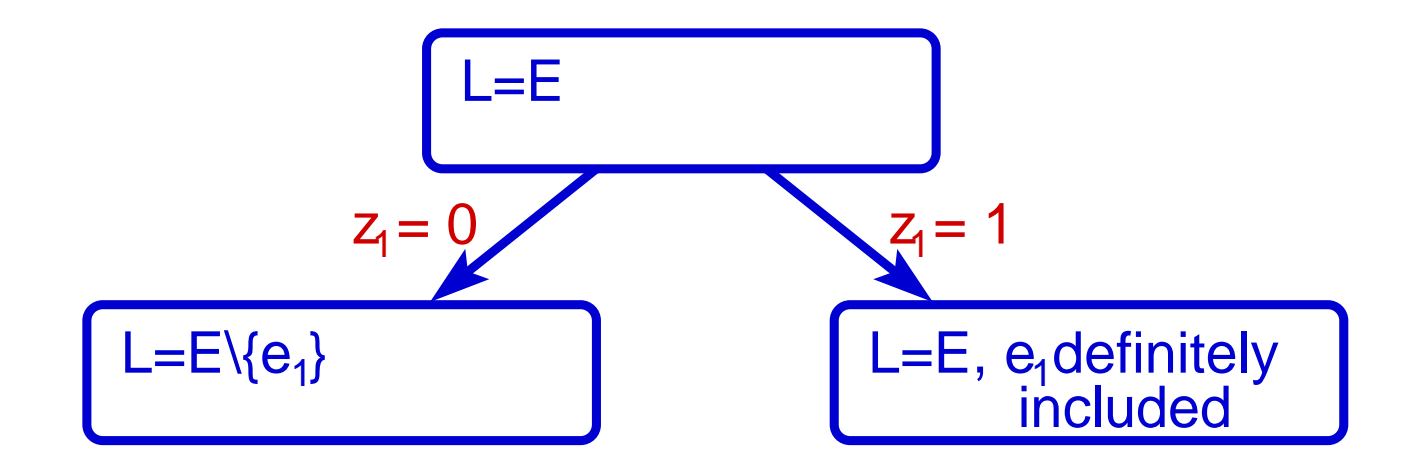

Communications Network Design: lecture 12 – p.16/38

#### Bran
hing example

For the network problem, we have de
ision variables

$$
z_e = \begin{cases} 1 & \text{if link } e \in L \text{ (i.e. we use } e) \\ 0 & \text{if link } e \notin L \text{ (i.e. we don't use } e) \end{cases}
$$

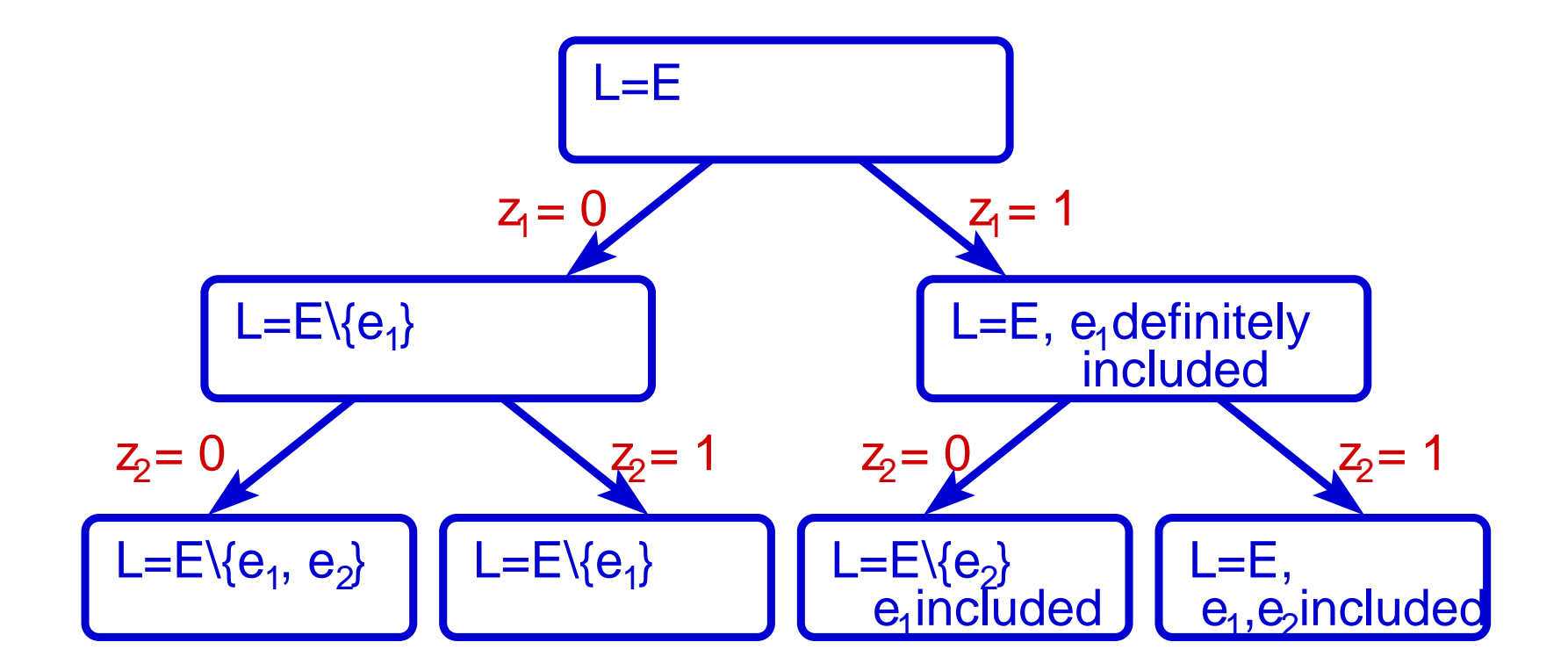

Communications Network Design: lecture 12 – p.16/38

# Bran
h and Bound

- key: if upper bound of <sup>a</sup> subproblem is less than obje
tive for <sup>a</sup> known integer feasible solution, then
	- the subproblem annot have <sup>a</sup> solution greater than the already known solution
	- we an eliminate this solution
	- we an also prune all of the tree below the solution
- it lets us do a **non-exhaustive** search of the subproblems
	- if we ge<sup>t</sup> to the end, we have <sup>a</sup> proof of optimality without exhaustive sear
	h

- 1. Initialization: initialize variables, in particular, start <sup>a</sup> list of subproblems, initialized with our original integer program.
- 2. Termination: terminate the program when we reach the optimum (i.e. the list of subproblems is empty).
- 3. Problem selection and relaxation: select the next<br>England from the list of pessible subpreblems, and problem from the list of possible subproblems, and solve <sup>a</sup> relaxation on it.
- 4. Fathoming and pruning: eliminate bran
hes of the tree once we prove they cannot contain an optimal solution.
- 5. Bran
hing: partition the urrent problem into subproblems, and add these to our list.

#### Consider the proble[m](#page-38-1) (from [2])

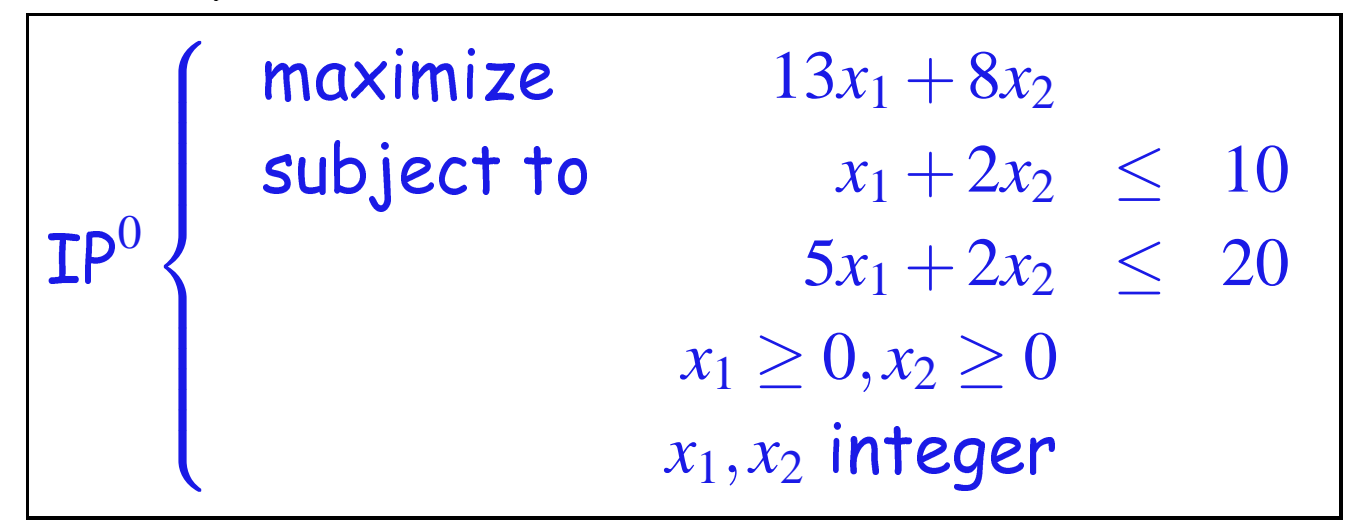

#### Initialization:

- initialize the list of problems *<sup>L</sup>*
	- set initially  $\mathcal{L} = \{ \texttt{IP}^0 \}$ , where  $\texttt{IP}^0$  is the initial problem
	- often store/pi
	ture *<sup>L</sup>* as <sup>a</sup> tree
- incumbent objective value  $z_{ip}=-\infty$
- initial value of upper bound on problem is  $\bar{z}_0 = \infty$
- constraint set of problem IP $^0$  is set to be  $S^0 = {\bf{x} \in \mathbb{Z}^n | A \mathbf{x} \leq \mathbf{b}, \mathbf{x} \geq 0}$

#### Termination:

- $\begin{array}{c} \displaystyle \texttt{If } L = \phi \text{ then we stop} \end{array}$ 
	- If *<sup>z</sup>ip* <sup>=</sup> <sup>−</sup><sup>∞</sup> then the integer program is infeasible.
	- Otherwise, the subproblem IP*<sup>i</sup>* whi
	h <sup>y</sup>ielded the current value of  $z_{ip}$  is optimal gives the optimal solution **<sup>x</sup>**<sup>∗</sup>

#### Problem selection:

- sele
t <sup>a</sup> problem from *<sup>L</sup>*
	- there are multiple ways to decide which problem to hoose from the list
		- the method used can have a big impact on speed
	- on
	e sele
	ted, delete the problem from the list

#### Relaxation:

- solve <sup>a</sup> relaxation of the problem
	- denote the optimal solution by **<sup>x</sup>***iR*
	- denote the optimal obje
	tive value by *<sup>z</sup>Ri*  $z_i^R =$  $=$   $-\infty$  if no feasible solutions exist

#### Fathoming :

#### we say bran
h of the tree is fathomed if

- **n** infeasible
- feasible solution, and  $z_i^R \leq z_{ip}$
- integral feasible solution

set  $z_{ip} \leftarrow$  $\leftarrow$  max $\{z_{ip}, z_i^R\}$ 

#### Pruning:

in any of the cases above, we need not investigate any more subproblems of the urrent problem

subproblems have more onstraints

their *<sup>z</sup>* must lie under the upper bound

Prune any subtrees with  $z_{j}^{R}\leq z_{ip}$ 

If we pruned <mark>Goto step 2</mark>

#### Bran
hing:

- also alled partitioning
- want to partition the urrent problem into subproblems
	- there are several ways to perform partitioning
- If  $S^i$  is the current constraint set, then we need a disjoint partition  $\{S^{ij}\}_{j=1}^k$  of this set
	- we add problems  $\{\mathbf{IP}^{ij}\}_{j=1}^k$  to  $L$
	- IP*<sup>i</sup> <sup>j</sup>* is just IP*<sup>i</sup>* with its feasible region restri
	tedto  $S^{ij}$

#### Goto step <sup>2</sup>

- 1. Initialization: initialize variables, in particular, start <sup>a</sup> list of subproblems, initialized with our original integer program.
- 2. Termination: terminate the program when we reach the optimum (i.e. the list of subproblems is empty).
- 3. Problem selection and relaxation: select the next<br>England from the list of pessible subpreblems, and problem from the list of possible subproblems, and solve <sup>a</sup> relaxation on it.
- 4. Fathoming and pruning: eliminate bran
hes of the tree once we prove they cannot contain an optimal solution.
- 5. Bran
hing: partition the urrent problem into subproblems, and add these to our list.

#### Consider the proble[m](#page-38-1) (from [2])

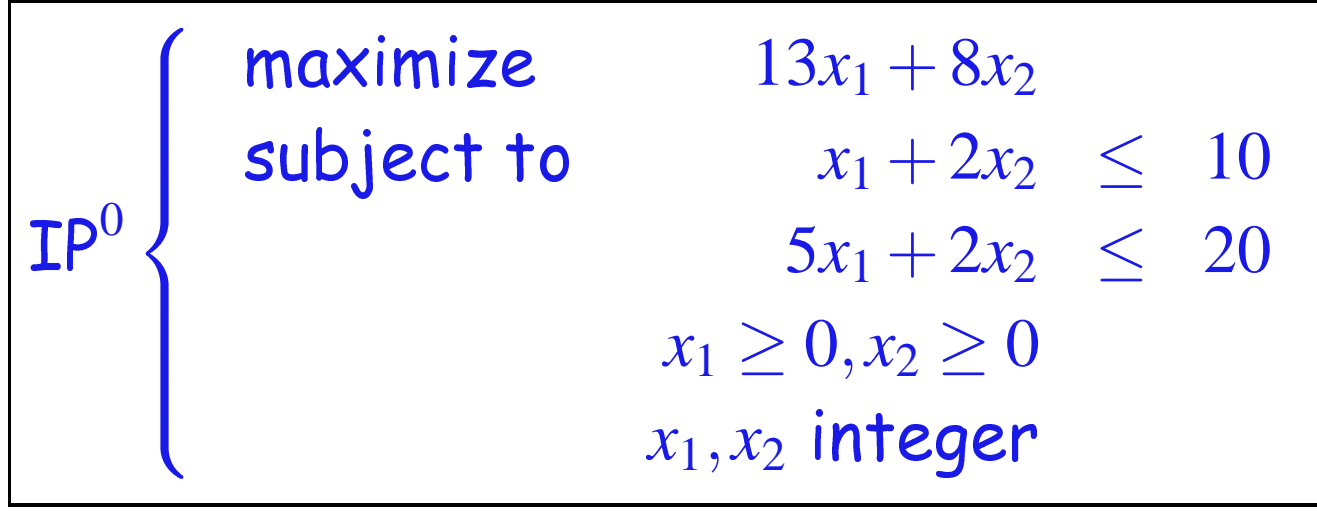

with relaxation

wh

$$
\begin{array}{|l|l|}\n\hline\n\text{Lp}^0 & \text{maximize} & z = 13x_1 + 8x_2 \\
\hline\n\text{subject to} & x_1 + 2x_2 & \leq 10 \\
& 5x_1 + 2x_2 & \leq 20 \\
& x_1 \geq 0, x_2 \geq 0 \\
\hline\n\text{ich has solutions } x_1^0 = 2.5 \text{ and } x_2^0 = 3.75 \text{ with } z_0^R = 62.5\n\hline\n\end{array}
$$

- we will partition on  $x_1$ 
	- this is the most infeasible furthest from an integral value
- we will partition on  $x_1$ 
	- partition into two subproblems by adding an extra onstraint IP $^{\rm l}$  has **s**  $x_1 ≥ 3$

$$
\blacksquare \mathbf{IP}^2 \text{ has } x_1 \leq 2
$$

 $\mathcal{L} = {\textbf{\{IP}}^1, \textbf{IP}^2\}$ 

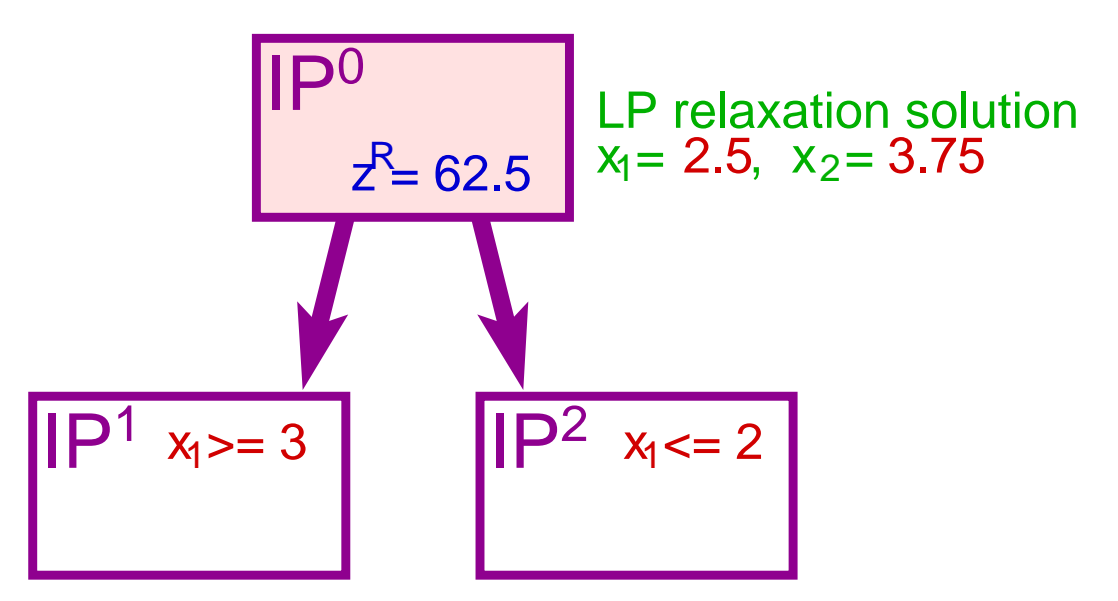

 $\mathcal{L} = {\textbf{IP}^1, \textbf{IP}^2}$ 

Communications Network Design: lecture 12 – p.28/38

Problem selection (just chose in order) of  $\mathbf{IP}^1$ 

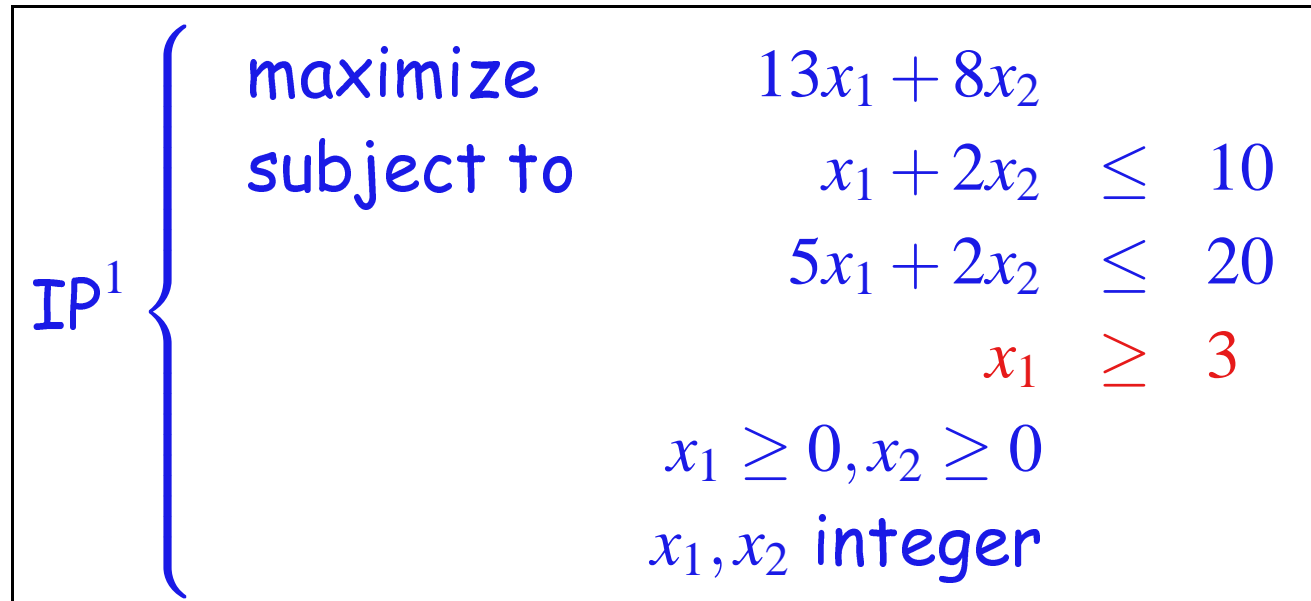

The relaxation (to <sup>a</sup> LP) has solutions

$$
x_1^1 = 3
$$
 and  $x_2^1 = 2.5$  with  $z_1^R = 59$ 

we will next partition on  $\scriptstyle{x_2}$ 

$$
\blacksquare \mathbf{IP}^3 \text{ has } x_2 \leq 2
$$

IP $^4$  has  $\frac{\mathsf{S}}{2}$   $\frac{x_2}{2}$   $\geq$  3

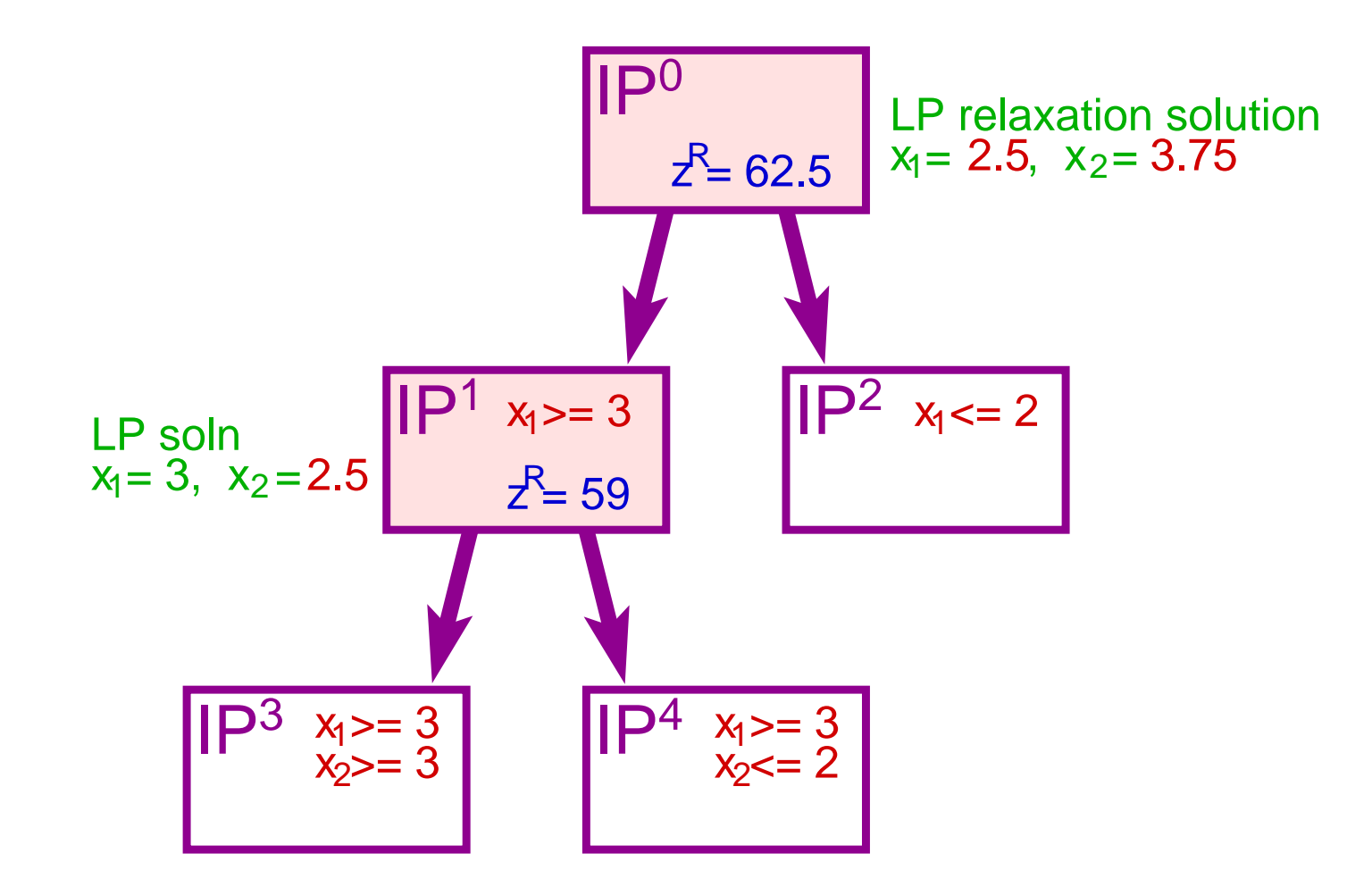

$$
\mathcal{L} = \{ \text{IP}^2, \text{IP}^3, \text{IP}^4 \}
$$

Communications Network Design: lecture 12 – p.30/38

#### Problem selection (best bound) of  $\mathsf{IP}^2$

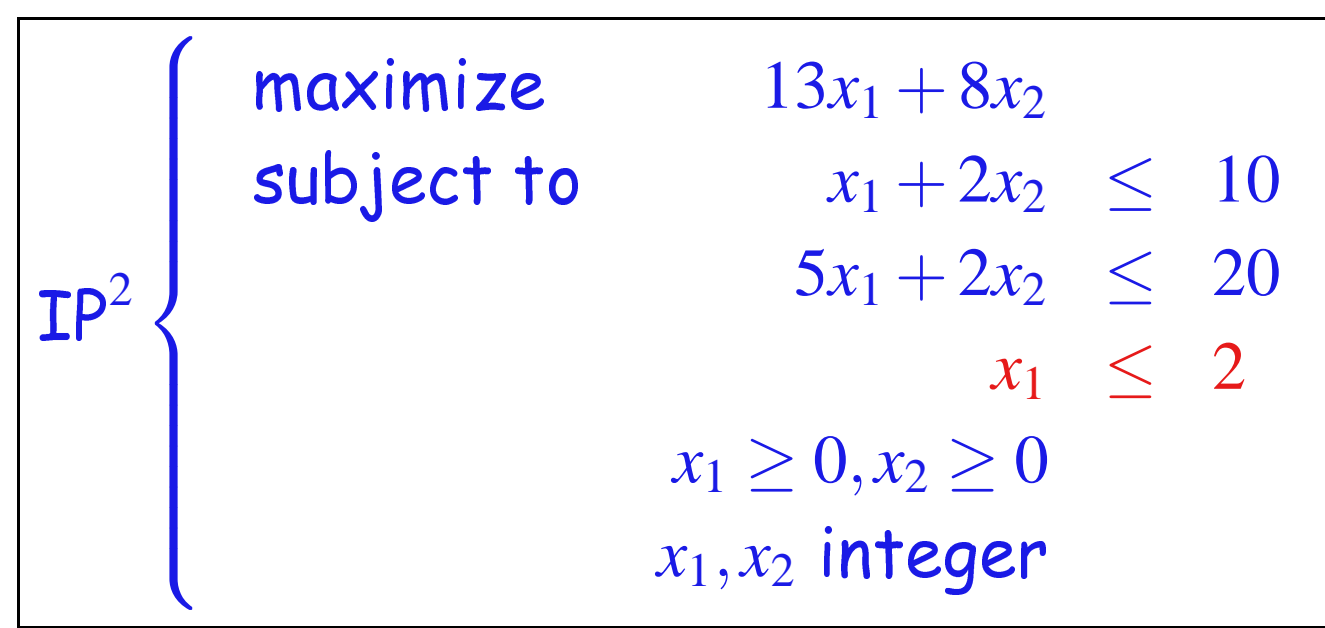

The relaxation (to <sup>a</sup> LP) has solutions

- $x_1^2$  $\sigma_1^2 = 2$  and  $x_2^2 = 4$  with  $z_2^R = 58$
- **n** integral feasible
- $z_{ip} = 58$
- $\mathbf{IP}^2$  is fathomed

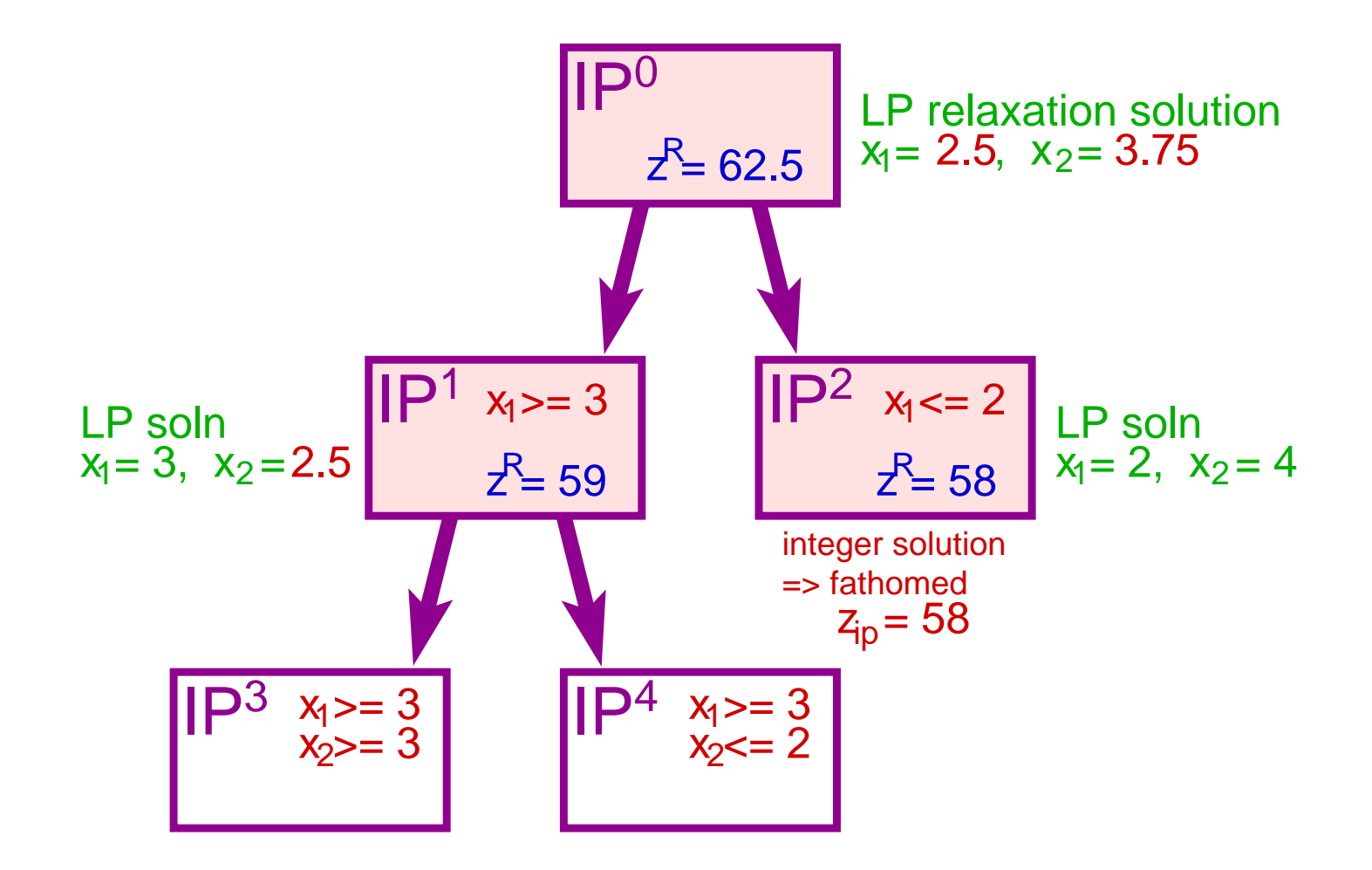

 $L = \{ \text{IP}^3, \text{IP}^4 \}$ 

Communications Network Design: lecture 12 – p.32/38

#### Problem selection (order) of  $\mathbf{IP}^3$

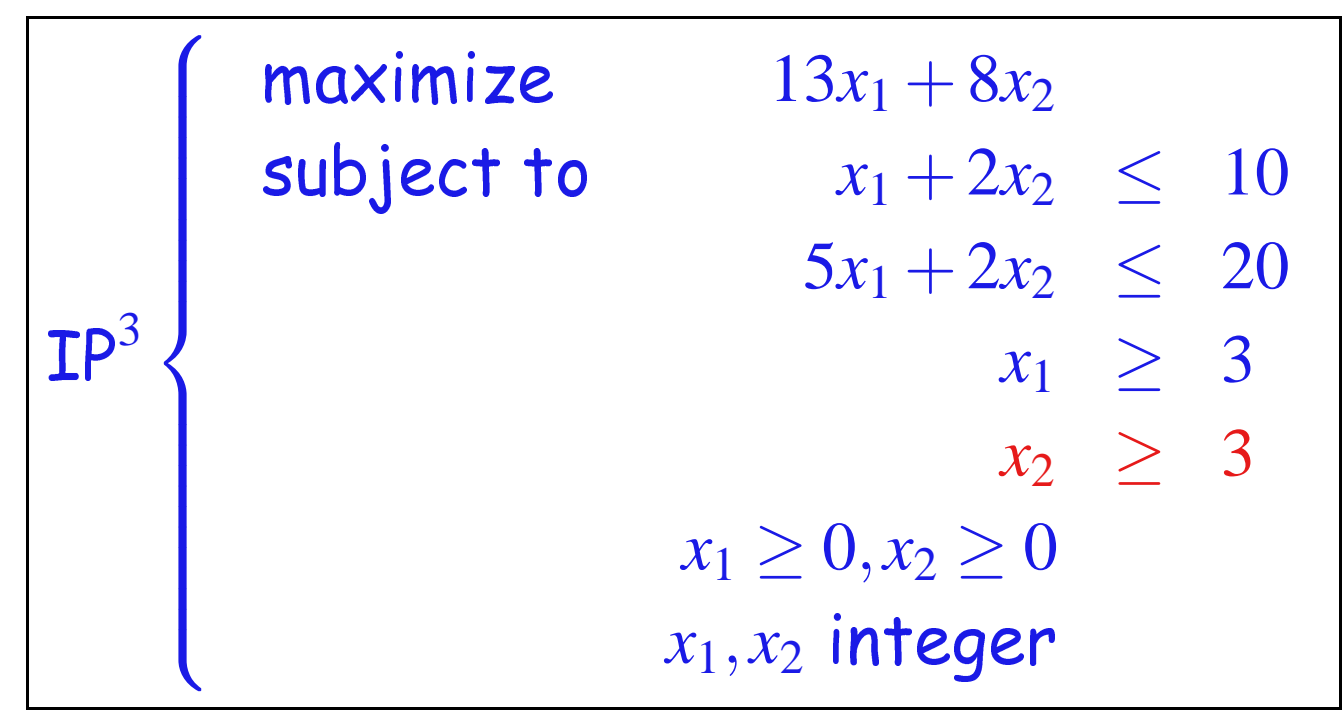

The relaxation (to a LP) is infeasible

$$
z_3^R = -\infty
$$
  
IP<sup>3</sup> is fathomed  

$$
L = \{IP^4\}
$$

Communications Network Design: lecture 12 – p.33/38

Problem selection (only possible one) of  $\mathsf{IP}^4$ 

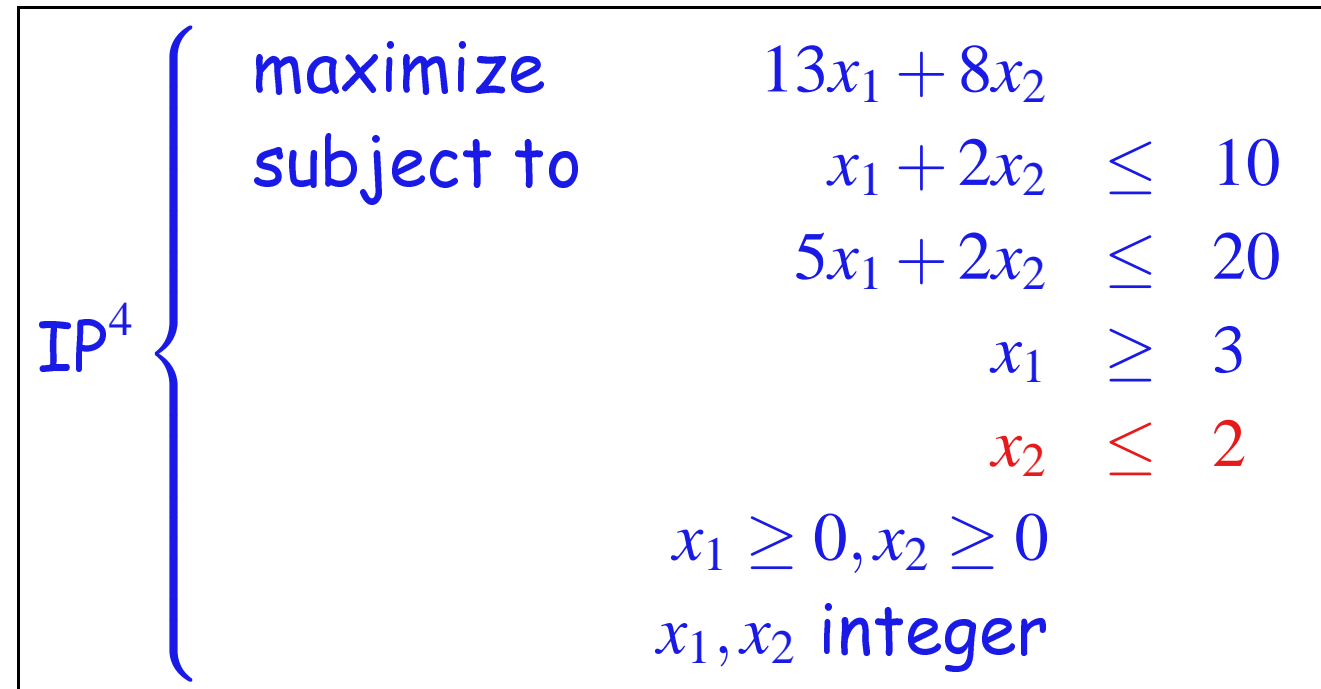

The relaxation (to <sup>a</sup> LP) has solution

■ 
$$
x_1^2 = 3.2
$$
 and  $x_2^2 = 2$  with  $z_4^R = 57.6 < z_{ip}$ 

 $\mathsf{IP}^4$  is fathomed

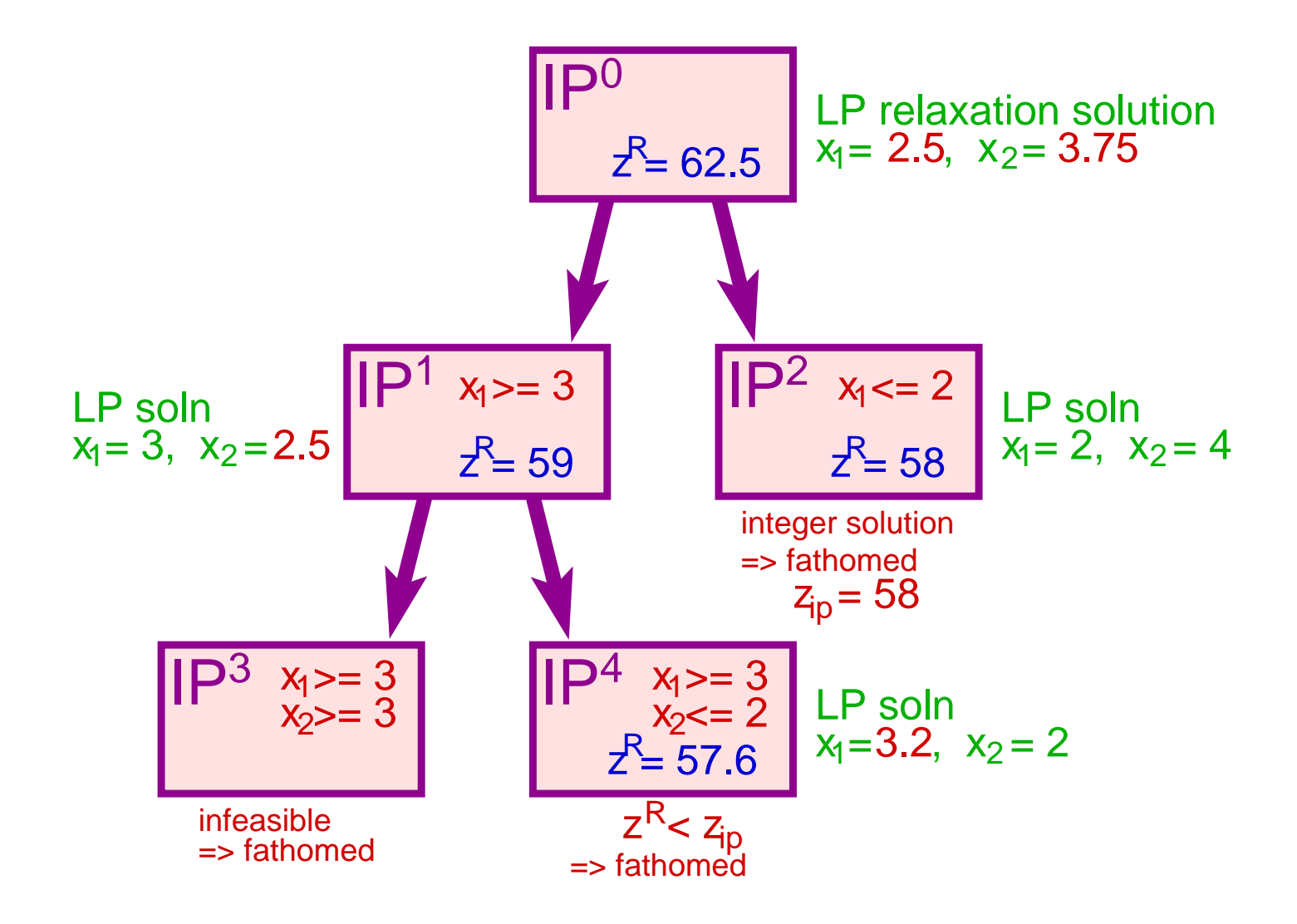

Communications Network Design: lecture 12 – p.35/38

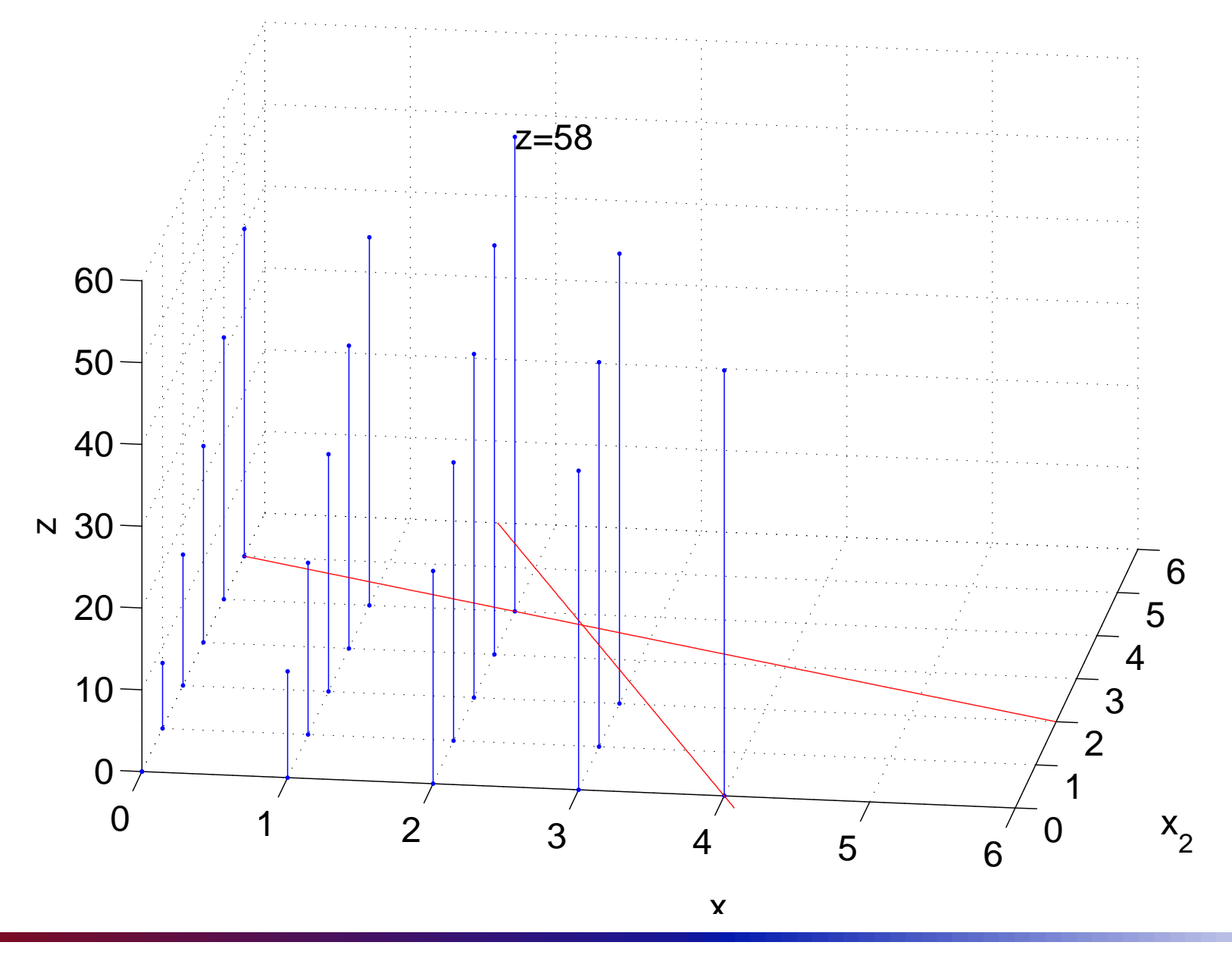

Communications Network Design: lecture 12 – p.36/38

# Bran
h and Bound

- B&B is <sup>a</sup> very genera<sup>l</sup> algorithm
	- as des
	ribed above we seek the optimum
	- can also be used as a heuristic
- different strategies available for ea
h step above
	- an use heuristi
	s inside B&B
	- pre-pro
	essing of the problem an be goo<sup>d</sup>
- no single strategy stands out as best for all problems
	- but sometimes we an exploit properties of <sup>a</sup> parti
	ular problem to do better

#### **References**

- [1] D. S. Johnson, J. K. Lenstra, and A. H. G. R. Kan, "The complexity of the network design problem," Networks, vol. 8, pp. 279-285, 1978.
- <span id="page-38-1"></span><span id="page-38-0"></span>[2] E. K. Lee and J. Mitchell, Encyclopedia of Optimization, ch. Branch-and-bound methods for integer programming. Kluwer A
ademi Publishers, 2001. [http://www.rpi.edu/~mitchj/papers/leeejem.h](http://www.rpi.edu/~mitchj/papers/leeejem.html)tml.